# **STC**

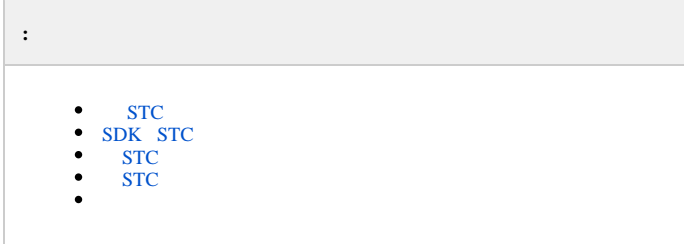

## **STC**

<span id="page-0-0"></span>**STC** :

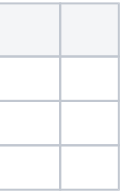

, intellect.sec

**SDK STC HASP SL** ( ). , .v2c-.

**STC** , :

- Sentinel LDK (Sentinel Runtime) . **STC**.
- Sentinel RUS (Remote Update System) .

### <span id="page-0-1"></span>**SDK STC**

**SDK STC**. [I](http://www.itv.ru)[TV](https://www.itv.ru/) **SDK STC 4.6.1 SDK\_data** *C:\Program Files (x86)\*.

<span id="page-0-2"></span>, - Sentinel Admin Control Center. [http://localhost:1947/\\_int\\_/devices.html.](http://localhost:1947/_int_/devices.html.) , , **Sentinel LDK License Manager Windows** .

### **STC**

**STC** :

1. 2. <http://activation.speechpro.com:8080/ems/customerLogin.html.> **Product/License Key** (**1**) **Login** (**2**).

# **Sentinel EMS** ENTITLEMENT MANAGEMENT SYSTEM 7.8

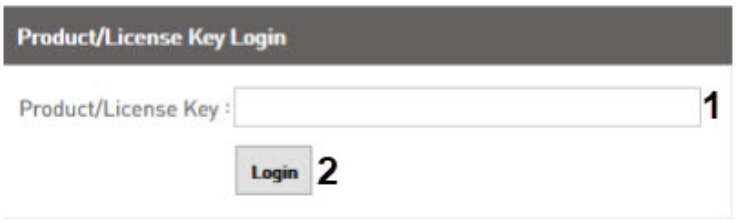

```
 ( ). Save (1). , Register Later (2).
3. 
      Register to activate the Product key. Already registered?
       Customer Information
       * First Name:
                                                                            Middle Name:
       * Last Name:
                                                                            t E-mail:
        Locale:
                                       English
                                                                     \overline{\phantom{a}}Telephone:
                                                                            FaxCRM ID:
                                                                            Ref ID:
        Description:
       Billing Details
       Street
        City:
                                                                            ZIP/Postal Code:
        State:
                                                                            Country:
                                     \overline{\mathcal{V}} Shipping details are same as billing details
4. 
     Offline Activation.<br>Product/License Key : 634ce76f-c123-77f5-33e3-c43ff76b8d55
                                       Download and install the Latest RTE Installer by clicking here EXE.
     Product/License<br>Køy:<br>Customer<br>Name:
                                      634ce76f-c123-77f5-33e3-c43ff76b8d55
                                      Alex
                                                                              E-mail:
      Channel
                                      \overline{\phantom{a}}E-mail:
      Partner:
      Activation
                                      \mathbf{r}Remaining<br>Activations
                                                                                                                       \mathbf{r}Previous<br>Activations
                                      \mathbf{0}Enabled:
                                                                                                                       true
      Enforceme
                                      Sentinel LDK
      Products
                                                                        Lock Type
      E FaceSI
                                                                        HL or SL (Adn
 5. 
 Download RUS, a tool to generate C2V, RUS_COOEA. RUS_COOEA , .Generate License
       Order Details
        Product/License
                                         634ce76f-c123-77f5-33e3-c43ff76b8d55
        Key:
        Customer:
                                         Alex
                                                                     Email:
        Activations:
                                                                     Remaining
                                         \mathbf{1}Activations:
                                                                     Ref ID 2:
        Ref ID 1:
        Entitlement
        Comments:
        Products:
```
2

Register Later

save 1

**Offline Act** 

 $\bullet$   $\times$ 

 $\mathbf{1}$ 

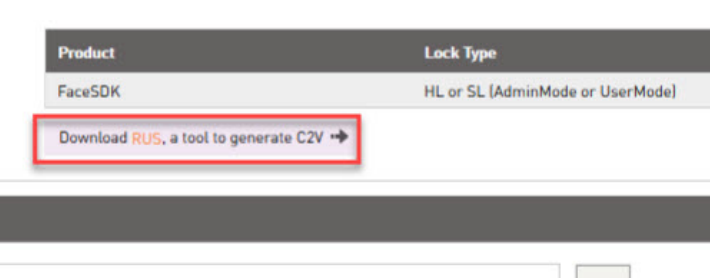

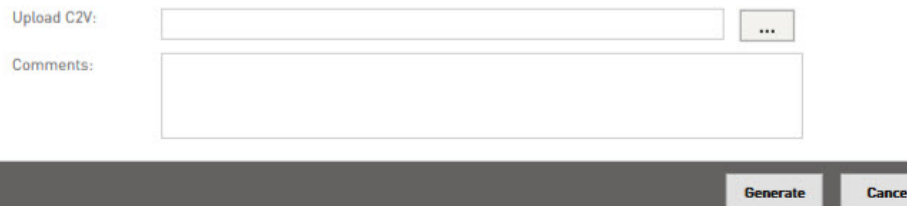

**Upload C2V** 

## 6. RUS\_COOEA.exe.

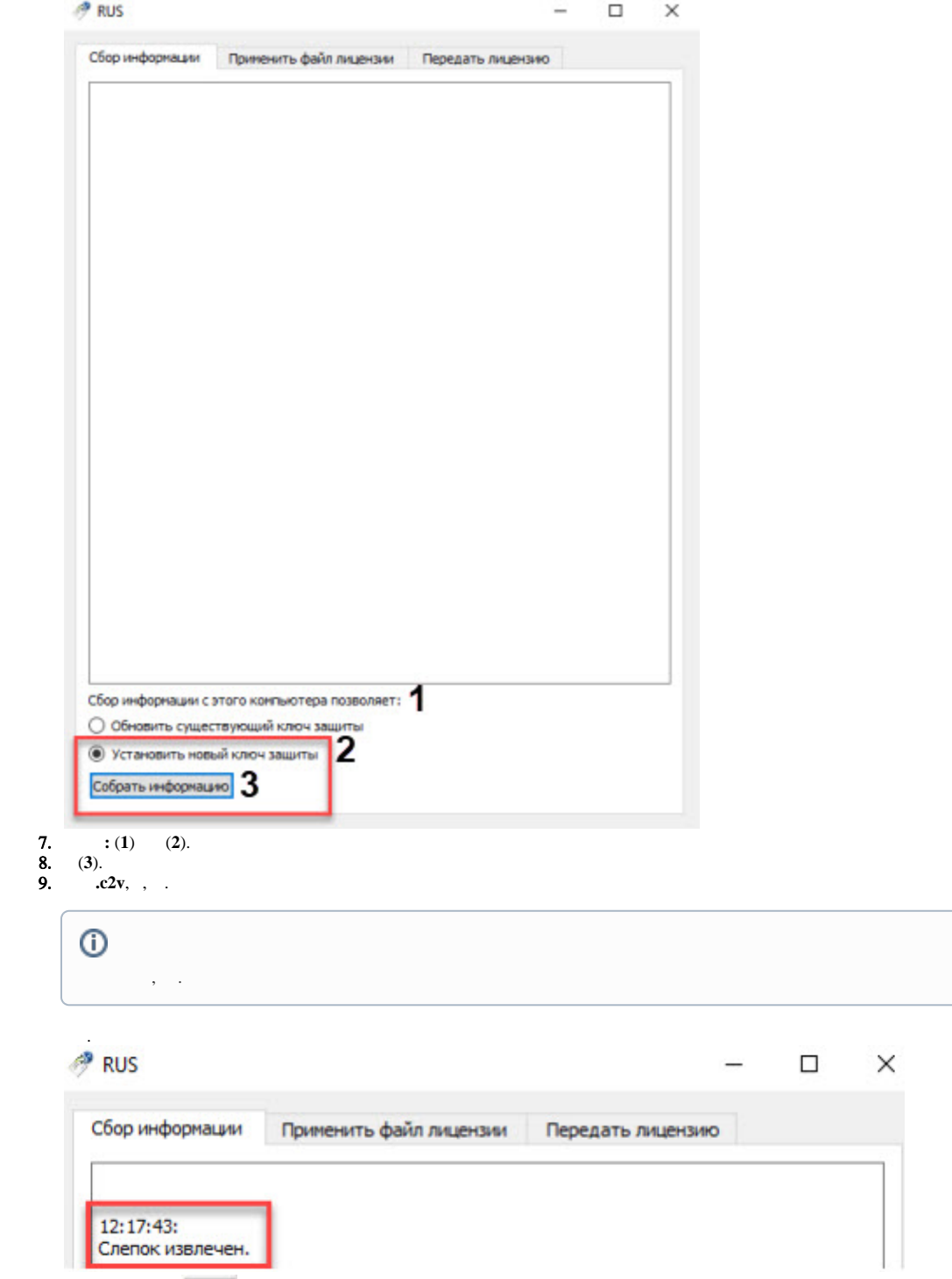

10. (5)  $.c2v$ -,  $\boxed{...}$  (1).

#### 11. **Generate** (**2**).

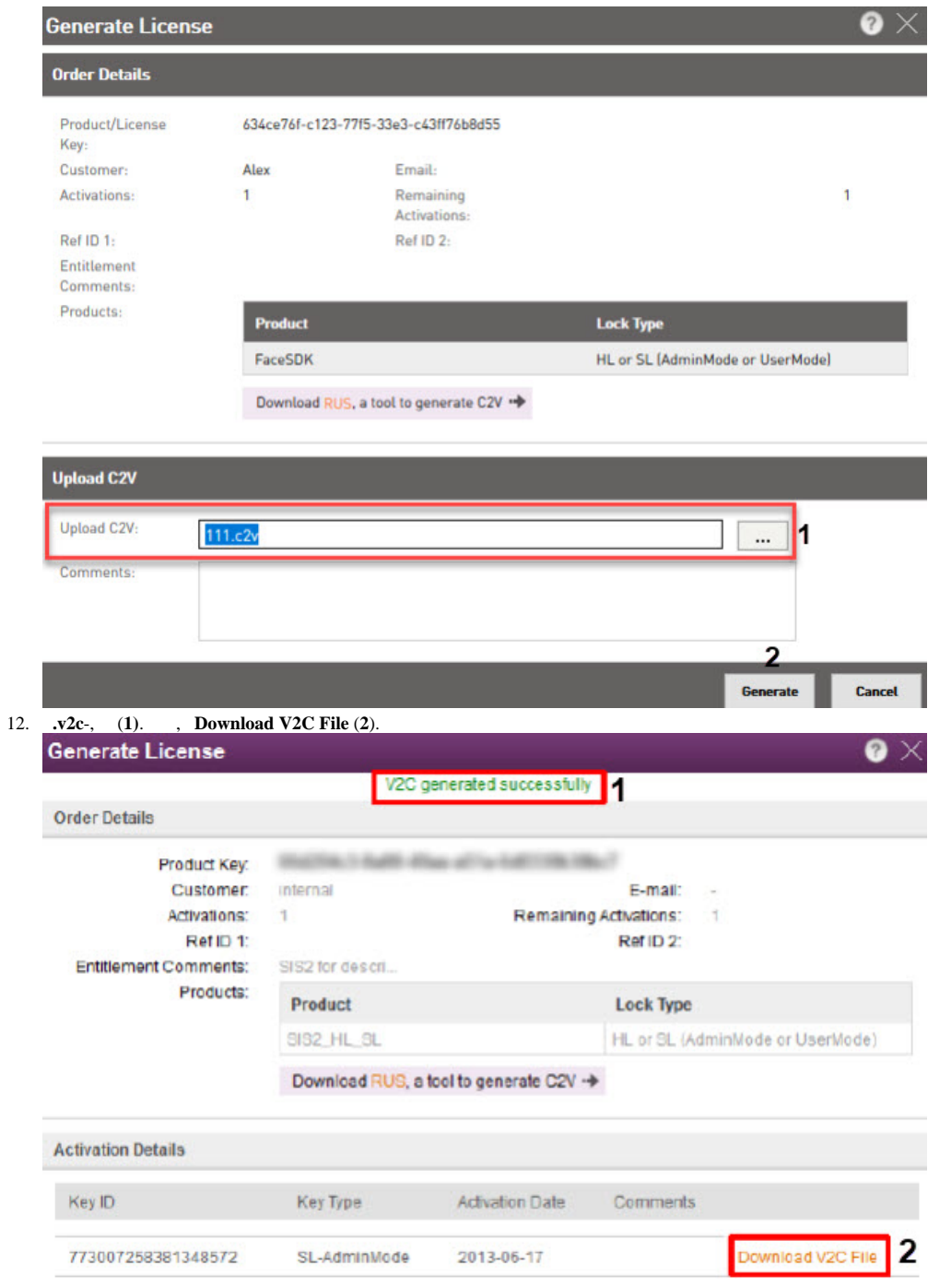

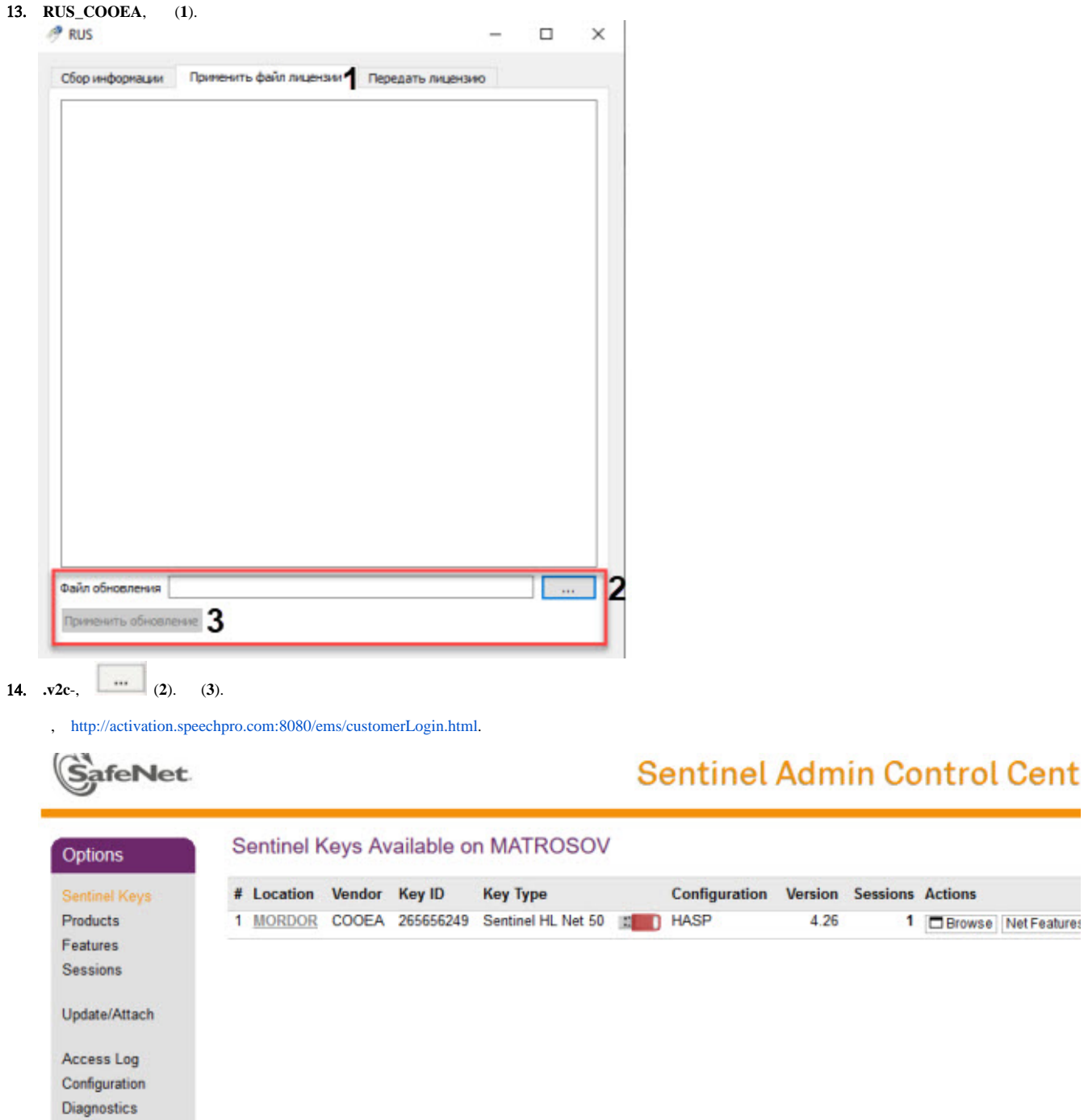

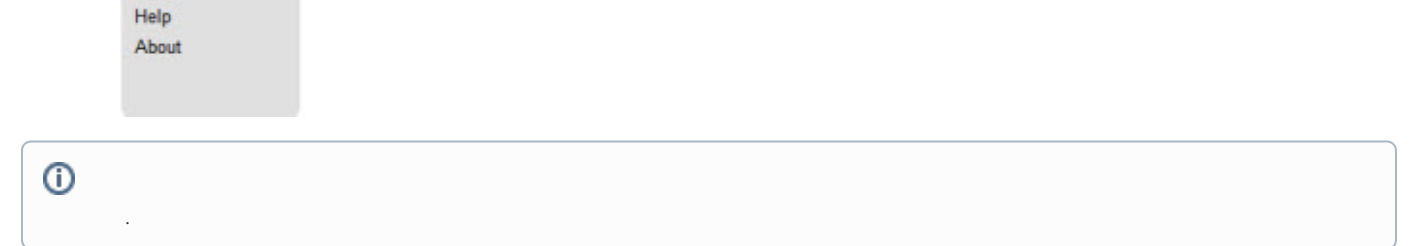

4.26

1 **El Browse** Net Features

**STC** 

<span id="page-4-0"></span> $\pm$ 

#### 1. RUS\_COOEA.  $P$  RUS

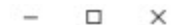

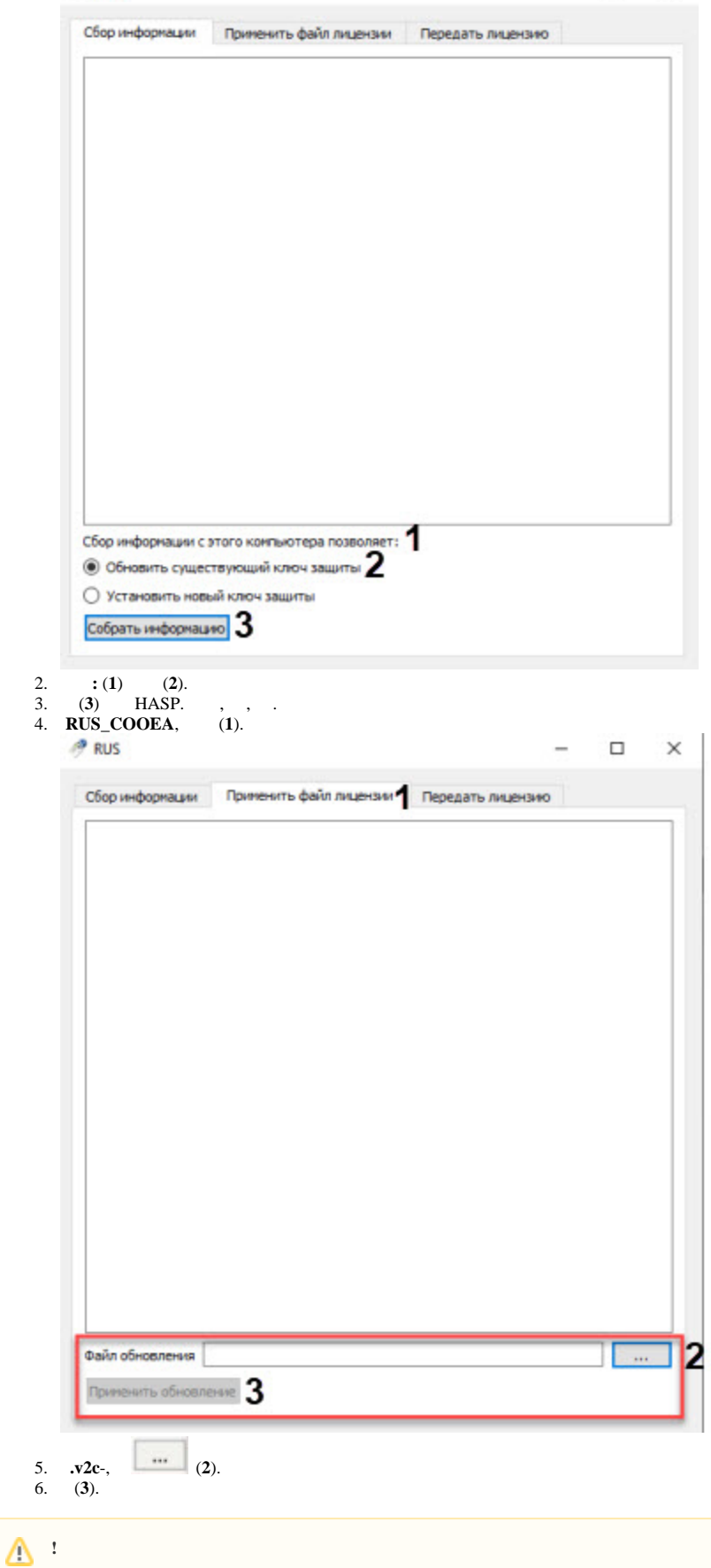

<span id="page-6-0"></span> $\ddot{\phantom{a}}$ 

 $\sim 10^{-11}$ 

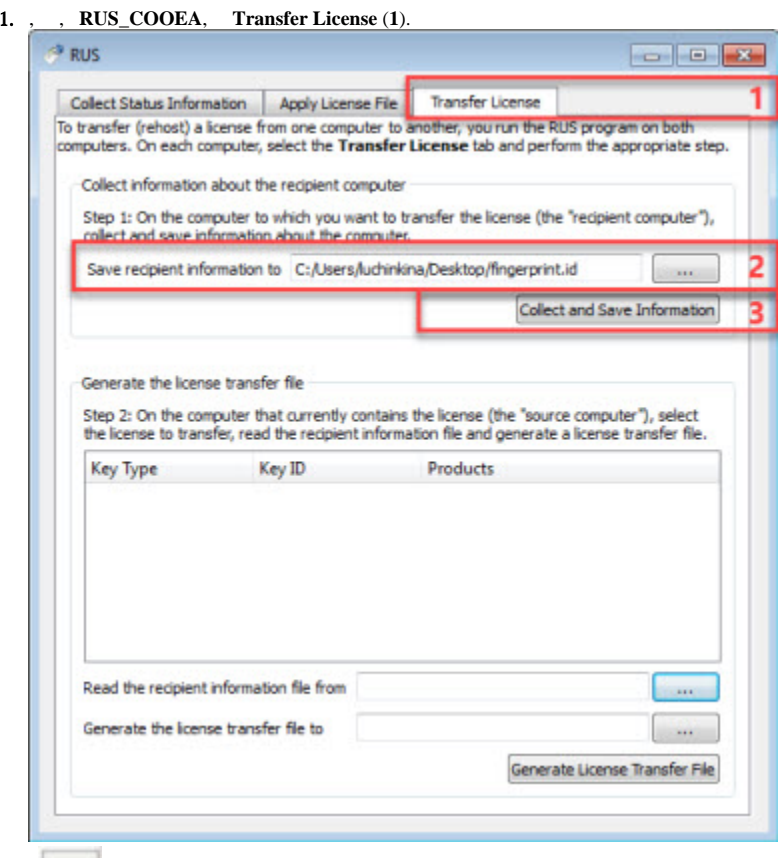

- 
- 2.  $(2),$ <br>3. Collect and Save Information (3).

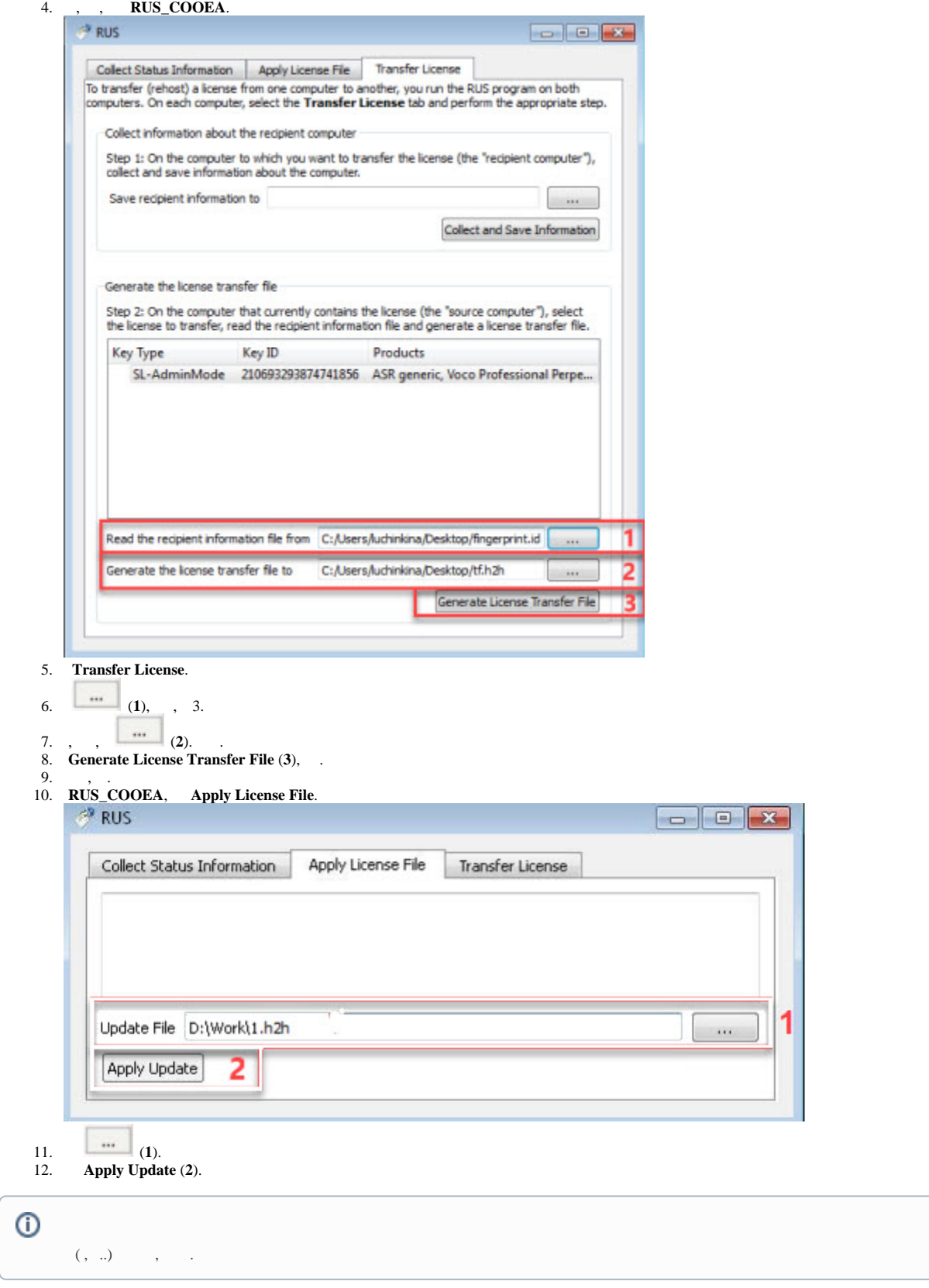

 $\mathcal{L}^{\mathcal{L}}$  . The set of  $\mathcal{L}^{\mathcal{L}}$